## **RCS : Rich Communication Suite**

#### **EFORT http://www.efort.com**

## **1 Introduction**

Rich Communications Services (RCS) est une plate-forme offrant des services de communication incluant la messagerie instantanée ou chat, la présence, la vidéo en live et le partage de fichiers à travers le multi device et quelque soit le type de réseau. Les principales fonctionnalités RCS sont :

- Un carnet d'adresse enrichi : Des informations concernant les contacts (présence et géolocalisation) et les capacités de services qu'ils supportent (e.g., chat, transfert de fichier)
- Une messagerie enrichie : permet une large varités d'options de messaging incluant le Chat point à point ou point à multipoint avec ou sans capacité de store and forward, le transfert de fichier.
- Des appels enrichis : permet le partage de contenu multimédia (vidéo, image) pendant un appel voix

RCS marque la transition de la messagerie (SMS) et de la voix du monde circuit au monde paquet et partage le même investissement IMS et s'appuie sur les mêmes capacités IMS que la VoLTE (Voice over IP over LTE) et la ViLTE (Video over IP over LTE). Pour les opérateurs, déployer une plate-forme RCS est une manière de s'assurer d'offrir des services équivalents à ceux des OTT tels que Skype et Facebook Messenger (voix sur IP, video sur IP, Présence, Messagerie Instantanée, Transfert de fichiers) mais en offrant une interopérabilité globale puisque RCS est un standard et avec une QoS améliorée. La marque du service RCS est Joyn et de nombreux smartphones du marché (HTC, Samsung, Microsoft, Sony, LG, Blackberry, etc) proposent une version native, sans compter de nombreuses versions logicielles qu'il est possible de télécharger sur son smartphone. Le but de ce tutoriel est de décrire les deux variantes de RCS : RCS-e et RCS 5.

# **2 RCS-e**

La première Suite RCS à avoir été mise en oeuvre est RCS-e. Elle implante le service Chat 1-1, le service Chat 1-n, le service de transfert de fichier, le service Video Share et le Service Image Share. Les services Chat et le service de transfert de fichier requièrent un IM (Instant Messaging) AS (Application Server). Par contre les services Video Share et Image Share ne requièrent aucun AS. Par ailleurs, au lieu de supporter le service de Presence via un Service de Presence.(coûteux et complexe à mettre en œuvre), RCS-e utilise la requête SIP OPTIONS afin d'échanger les informations de capacités RCS entre les devices directement.

### **2.1 Service Instant Messaging (IM)/Chat**

Il existe trois point d'entrée possibles au service IM/chat :

- Carnet d'adresse : une session chat peut être initiée vers n'importe quel contact RCS-e qui dispose de la capacité chat.
- Application Chat : il existe une application chat dans le menu du smartphone qui permet l'accès à l'historique des sessions chat et permet d'initier une nouvelle session. Une fois l'application lancée, l'usager peut visualiser l'ensemble de ses contacts RCS-e ainsi de leur capacité chat.

 Transfert de fichier (récepteur) : Lors d'un transfert de fichier, le récepteur peut vouloir savoir la raison pour laquelle l'émetteur souhaite partager le fichier. Après avoir accepté le transfert, le fichier est présenté au récepteur qui peut lancer une session chat.

Le service Instant Messaging (IM)/Chat permet à un usager d'échanger des messages avec un ou plusieurs usagers instantanément. Ce service requiert l'établissement d'une session SIP point à point ou point à multipoint prise en charge par un serveur d'application IM. Une fois la session établie via la signalisation SIP, les participants peuvent s'échanger des messages de données via le protocole MSRP. Le serveur IM est impliqué sur le plan contrôle (SIP) et sur le plan média (MSRP).

Le service Chat offre par ailleurs les fonctionnalités suivantes :

- Store and forward : Le serveur IM conserve (store) les messages lorsque l'usager destinataire n'est pas connecté et les lui renvoie (forward) lorsqu'il se reconnecte.
- Notification de livraison et de présentation : L'émetteur d'un message peut demander à être notifié lorsque le message a été reçu par le destinataire et lorsque le message a été présenté par le device récepteur (Displayed) au destinataire. Cependant, cette dernière notification ne peut pas certifier que l'usager destinataire a lu le message.
- Notification en dehors de la session Chat : il est possible de délivrer des notifications indépendamment de la session chat en cours, via la requête SIP MESSAGE plutôt que via le protocole MSRP. Ce cas concerne des messages conservés par le serveur IM pour un destinataire qui les reçoit lorsqu'il se reconnecte ; à cet instant, il délivre des notifications au serveur IM via la session chat et le protocole MSRP. Le serveur IM quant à lui n'a plus de session en cours avec l'émetteur initial, et donc lui délivrer les notifications (pour l'informer que le récepteur a finalement reçu les messages) via la requête SIP MESSAGE.
- Local Black List : Le terminal/client doit supporter une liste noire IM stockée localement. Il s'agit d'une liste de contacts avec lesquels le client ne souhaite pas établir de sessions chat.
- Conversation history : Le client doit pouvoir conserver des historiques de conversations Chat localement et sur le serveur IM.

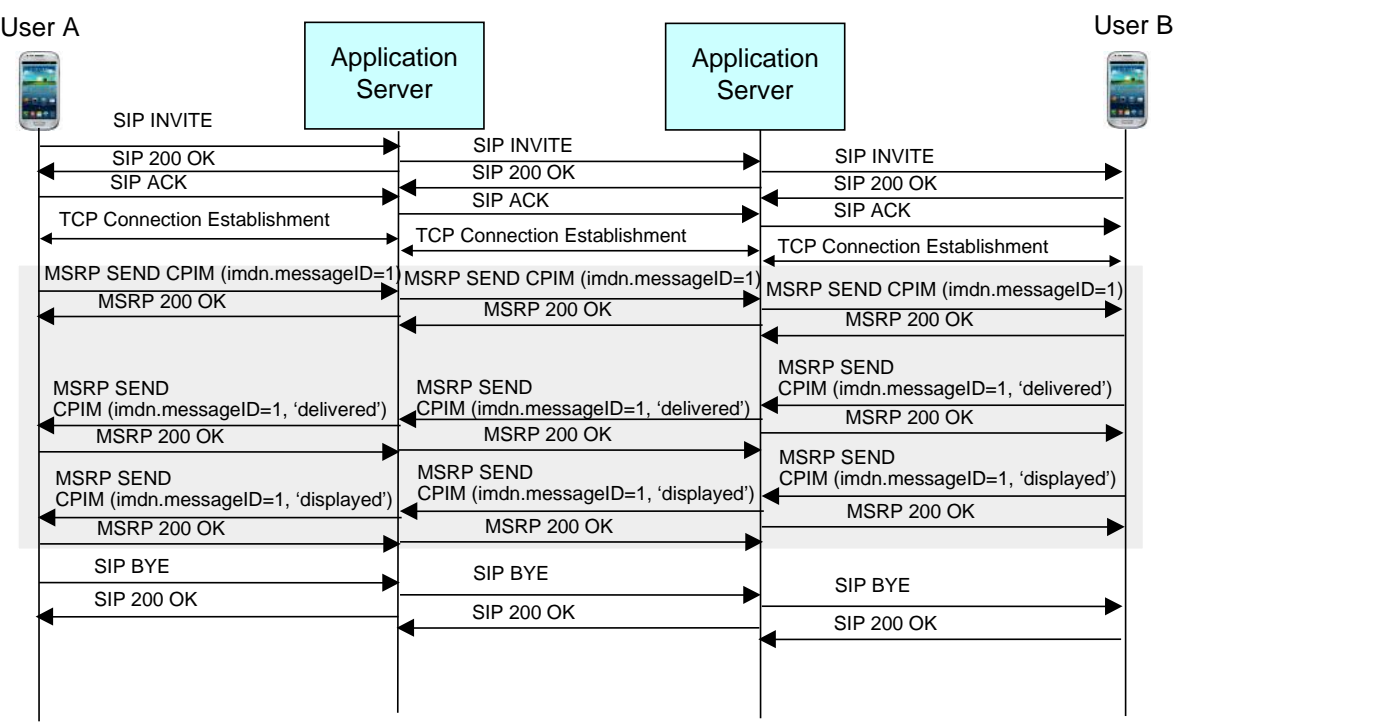

Figure 1 : Etablissement de session Chat 1-1

La figure 1 décrit l'établissement d 'une session Chat 1-1. Les deux serveurs d 'application (côté origine et côté destination) sont impliqués. Si le destinataire n 'est pas joignable, son AS IM (Instant Messaging) doit assurer la fonction de store and forward à moins qu 'il n 'ait pas cette capacité. Dans ce cas, ce sera l 'AS IM du côté origine qui assurera la fonction store and forward pour la destination. Les ASs IM sont des B2BUAs.

L 'origine de la session envoie une requête SIP INVITE. Cette requête doit indiquer dans les headers Contact, Accept-Contact et P-Preferred-Service, la capacité de service souhaitée pour cette session par l 'initiateur. Pour le service chat 1-1, il s 'agit de urn:urn-7:3gppservice.ims.icsi.oma.cpm.session dans le cas du service chat CPM (Convergent IP Messaging) ou urn:urn-7:3gpp-service.ims.icsi.oma.im dans le cas du service chat IM (Instant Messaging). Le request-URI quand à lui doit indiquer l 'URI TEL ou l 'URI SIP de la destination de la session. Quant au corps de message SDP inclus dans la requête INVITE, il doit indiquer une adresse de transport TCP où l 'initiateur de la session compte recevoir son trafic média, et le protocole application pour l 'échange des messages instantanés est MSRP (Message Session Relay Protocol).

Une fois la session établie, les participants peuvent échanger leurs messages de données via le protocole MSRP. Tout instant Message (IM) doit d 'abord être inclus dans un message CPIM (Common Presence and Instant Messaging) lui même encapsulé dans un message MSRP. Le message CPIM contient aussi des indications sur les demandes de notifications associées à l 'IM : Demande de notification de livraison avec succès, de notification d 'échec de livraison, de notification de présentation de livraison.

RTP est un protocole du plan usager permettant le transport de flux tels que audio et vidéo dans le contexte d 'une session multimédia.

Pour échanger des média tel que des messages ou des fichiers, il faut un protocole du plan usager adapté. Le protocole choisi dans le contexte IMS est MSRP (Message Session Relay Protocol).

MSRP est un protocole fonctionnant en mode connecté pour échanger des messages (ou/et des fichiers) dans le contexte d 'une session. MRSP ne place aucune restriction sur la taille de message ou sur le type de contenu.

Il existe deux recommandations principales concernant MSRP : RFC 4975 est la spécification de base, et le RFC 4976 spécifie des extensions relai, qui facilitent la traversée de réseaux multiples (en particulier lorsque des firewalls sont présents sur le chemin du message).

MSRP fonctionne dans le contexte d 'une session. Il s 'agit d 'un protocole du plan usager uniquement. SIP est utilisé pour établir et libérer la session multimédia. MSRP ne peut être à ce jour utilisé qu 'avec SIP.

L'exemple à la figure 2 montre comment les messages conservés par le serveur IM lorsqu'un usager n'est pas connecté sont automatiquement délivrés à cet usager lorsqu'il se reconnecte.

1. L'usager s'enregistre au réseau IMS via la requête SIP REGISTER. Le serveur IM reçoit la requête SIP REGISTER qui lui indique que l'usager s'est connecté.

2. Comme le serveur IM a conservé des messages pour cet usager alors qu'il était désenregistré, il décide de les lui remettre. Pour ce faire, une session SIP est initiée par le serveur IM via la requête SIP INVITE, session dans laquelle les messages seront délivrés via le protocole MSRP.

3. Le réseau IMS délivre la requête INVITE au client.

- 4. Le client accepte la session SIP via une réponse 200OK.
- 5. La réponse 200 OK est routée par le réseau IMS au serveur IM.
- 6. Le serveur IM acquitte la réponse 200 OK via la requête ACK
- 7. Le réseau IMS route la requête ACK au client.

8. Le serveur IM délivre un message MSRP SEND (contenant le message qui a été conservé et la date et l'heure à laquelle le message avait été reçu par le serveur IM) au client.

9. Le client l'acquitte par une réponse MRSP 200 OK.

10. Une fois tous les messages délivrés via MSRP au client, le serveur IM libère la session via une requête SIP BYE.

12. Le client l'acquitte par 200 OK.

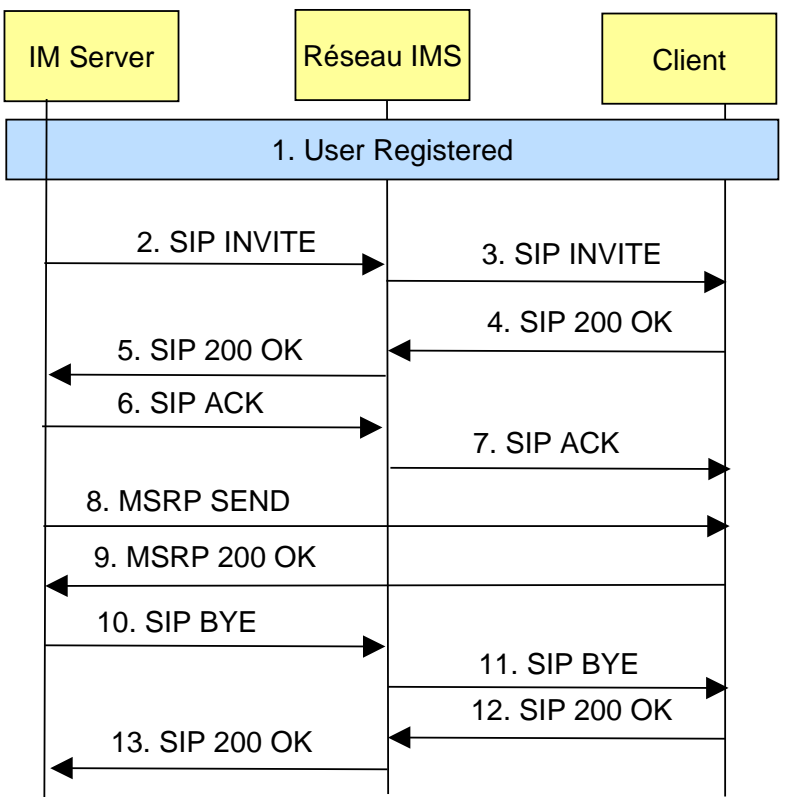

Figure 2 : Livraison des messages stockés par l'AS IM

#### **2.2 Transfert de fichier**

Le service de transfert de fichier (File Transfer, FT) permet à un usager d 'échanger des fichiers avec d 'autre usagers instantanément.

Le service requiert que le destinataire dispose d 'espace disponible, d 'un débit minimum, etc). Donc, même si un contact RCS est enregistré, il se peut que l 'échange de fichiers ne soit pas possible. L'échange de messages OPTION/200 OK permettra d'identifier si le transfert de fichier est possible à un instant donné.

Même si une session Chat est déjà établie entre les participants qui souhaitent s 'échanger un fichier, ils doivent établir une nouvelle session SIP. Il faut établir une session SIP par fichier à transférer.

La description SDP nécessaire dans les requêtes INVITE/200 OK lors de l 'établissement de la session de transfert de fichier est définie dans le RFC 5547.

La session de transfert de fichier est toujours une session IM et fait partie des spécifications IM de l 'OMA. Le même AS IM prend en charge les services Chat et Transfert de ficher.

### **2.3 Video share**

La session Video share consiste en les étapes suivantes (Figure 3);

1. Etablissement de l 'appel voix dans le domaine circuit (sans un appel voix en cours, une session video share ne peut pas être établie). RCS-e ne considère pas le cas d'un appel voix sur IP mobile, à la différence de RCS 5. L'appel voix mobile est toujours été dans le domaine circuit avec RCS-e.

2. Echange de capacités via les messages SIP OPTIONS/200 OK pour s 'assurer qu 'à cet instant l 'usager destinataire de la session a la capacité Video Share. Par exemple, si l 'usager est sous couverture 2G pendant l 'appel, il ne pourra pas établir de contexte PDP nécessaire pour le transfert de la vidéo à partager. En effet, en 2G, l 'UE ne peut pas activer la voix (CS) et la data (PS) simultanément. La requête OPTIONS indique la capacité Video Share Tag : +g.3gpp.cs-voice et la réponse 200 OK rappelle cette capacité de service ainsi que les codecs vidéo supportés par le destinataire pour la réception du flux vidéo share (e.g., H.263 et H.264).

3. Etablissement de la session Video Share via les messages SIP INVITE / 180 RING / 200 OK / ACK. Le message INVITE doit contenir les headers Contact, Accept-Contact et P-Preferred Service contenant le feature-tag du service RCS Video Share, à savoir, +g.3gpp.cs-voice.

4. Transfert de la vidéo via le protocole RTP et échange des repports RTCP. Le récepteur du flux RTP envoie uniquement des messages RTCP RR. L 'émetteur du flux RTP envoie des message RTCP SR.

5. Libération de la session vidéo via les messages SIP BYE / 200 OK.

6. Libération de l 'appel voix via des messages CC (Call Control) dans le domaine circuit. Le participant qui souhaite libérer l 'appel émet un message CC DISCONNECT. Le récepteur de ce message retourne un message CC RELEASE, acquitté par un message CC RELEASE COMPLETE.

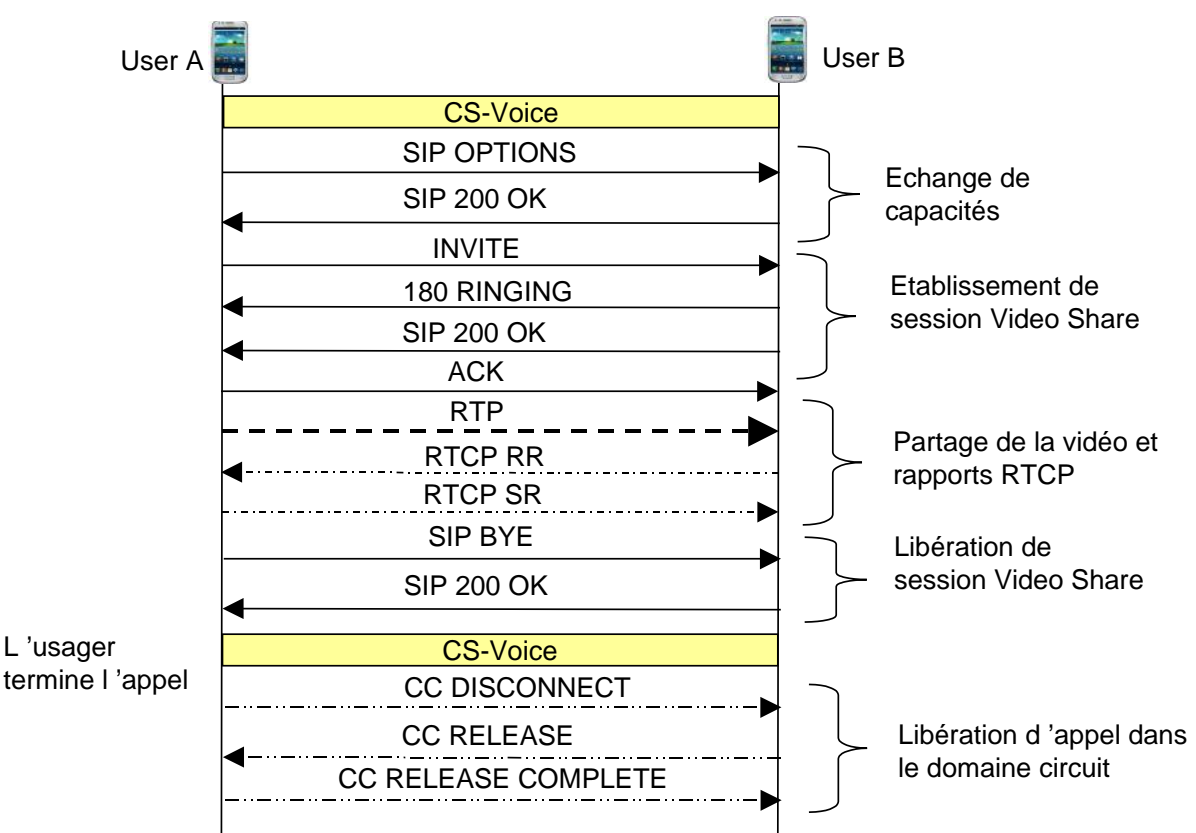

Figure 3 : Etablissement et libération de session Video Share

### **2.4 Image Share**

La session Image Share consiste en les étapes suivantes (Figure 4); 1. Etablissement de l 'appel voix dans le domaine circuit (sans un appel voix en cours, une session Image share ne peut pas être établie).

2. Echange de capacités via les messages SIP OPTIONS/200 OK pour s 'assurer qu 'à cet instant l 'usager destinataire de la session a la capacité Image Share. La requête OPTIONS inclut la capacité de service Image Share Tag :+g.3gpp.iari-ref="urn%3Aurn-7%3A3gppapplication.ims.iari.gsma-is" et la réponse 200 OK rappelle cette capacité de service ainsi que les formats d'images supportés par la réception, e.g., text/plain text/html image/jpeg image/gif image/bmp image/png.

3. Etablissement de la session Image Share via les messages SIP INVITE / 180 RING / 200 OK / ACK. Le message INVITE doit contenir les headers Contact, Accept-Contact et P-Preferred Service contenant le feature-tag du service RCS Image Share, à savoir, Tag :+g.3gpp.iari-ref="urn%3Aurn-7%3A3gpp-application.ims.iari.gsma-is"

4. Transfert de l 'image via le protocole MSRP, message MRSP SEND acquitté par 200 OK. Il est possible que l 'image soit segmentée et émise via différents messages MSRP SEND. 5. Libération de la session Image Share via les messages SIP BYE / 200 OK.

6. Libération de l 'appel voix via des messages CC (Call Control) dans le domaine circuit. Le participant qui souhaite libérer l 'appel émet un message CC DISCONNECT. Le récepteur de ce message retourne un message CC RELEASE, acquitté par un message CC RELEASE COMPLETE.

N.B : Si l 'usager souhaite émettre plusieurs images durant l 'appel, il doit pour chaque image, établir une session SIP.

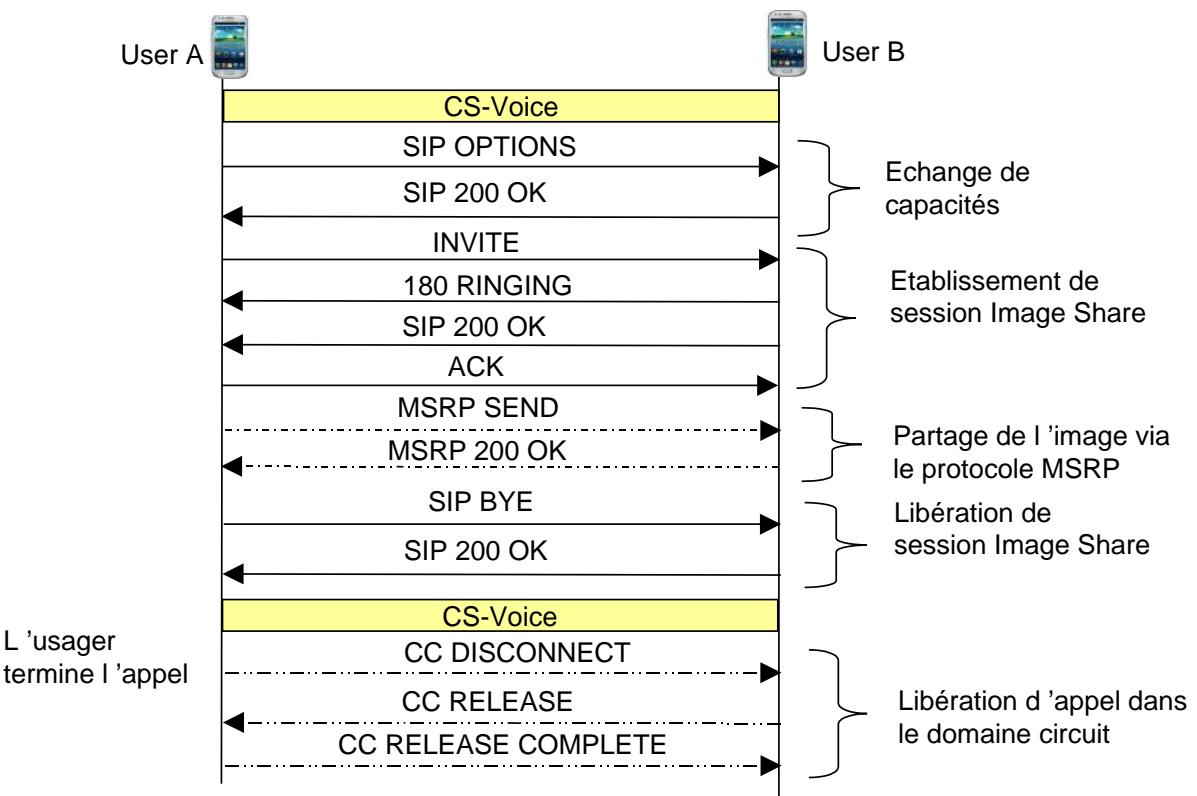

Figure 4: Etablissement et libération de session Image Share

# **3 RCS 5**

RCS 5 s'appuie sur les services de RCS-e en les améliorant mais aussi rajoute de nouveaux services :

 Le service **standalone messaging** permet de délivrer un message asynchrone. Si la taille du message est inférieure à 1300 octets, le message sera délivré dans une requête SIP MESSAGE. Si le message à délivrer est supérieur à 1300 octets, il est nécessaire

d'établir une session SIP via les commandes SIP INVITE/200 OK/ACK, mais un seul message de données sera délivré dans le contexte de cette session, via le protocole MSRP. Ce service assure l'interfonctionnement avec les services SMS/MMS si le destinataire ne le supporte pas.

- Les services **1-to-1 chat** et **1-to-n chat** sont identiques à ceux de RCS-e.
- Le service **File Transfer with MSRP** qui permet à un usager d'échanger n'importe quel type de fichier avec un ou des destinataires en utilisant le protocole MSRP après avoir établi sur session SIP (INVITE/200OK/ACK), est identique à celui proposé dans RCS-e.
- Le service **File Transfer with HTTP** a été rajouté afin de déposer un fichier via HTTP sur un serveur de fichier et informer les destinataires, via une session SIP (INVITE/200 OK/ACK) et le protocole MSRP, de l'URL associée au fichier.
- Parmi les services « content sharing » figurent image sharing et video sharing.
	- Le service **image sharing** qui permet d'échanger une photo pendant un appel est le même que celui de RCS-e.
	- Le service **video sharing** a été amélioré par rapport à celui de RCS-e avec la possibilité d'avoir un partage de video avec ou sans appel en cours. Par ailleurs, le partage de vidéo peut être point à point ou point à multipoint. Ce service requiert désormais un AS spécifique appelé VS AS.
- Le service **RCS IP voice call** permet d'avoir un appel voix sur IP lorsque le client est sous couverture 3G, HSPA ou LTE sans capacité VoHSPA/VoLTE ou lorsque le client utilise un accès large bande fixe (e.g., WiFi/ADSL). Ce service n'offre pas de continuité d'appel vers le domaine circuit si la couverture large bande n'est plus disponible, et n'offre pas forcément de QoS. Par ailleurs les seuls services possibles sont les services complémentaires de la téléphonie.
- Le service **RCS IP video call** permet d'avoir un appel viideo sur IP (visiophonie sur IP) lorsque le client est sous couverture 3G, HSPA ou LTE sans capacité ViLTE ou lorsque l'usager utilise un accès large bande fixe (e.g., WiFi/ADSL). Ce service n'offre pas de continuité d'appel vers le domaine circuit si la couverture large bande n'est plus disponible, et n'offre pas forcément de QoS.
- Le service **geolocation** permet à un usager RCS de partager sa localisation ou toute information de localisation avec un de ses contacts, mais aussi permet au contact de lui demander sa localisation.
- Le service **IP voice call** permet à un usager sous couverture uniquement HSPA ou LTE d'utiliser le service VoHSPA ou VoLTE respectivement, qui garantit une qualité de service durant l'appel voix sur IP et la continuité du service avec basculement sur le domaine circuit si la couverture HSPA ou LTE n'est plus disponible pendant l'appel. Les services possibles sont le SMS sur IP, l'USSD sur IP, la voix sur IP, tous les services complémentaires de la téléphonie, les services CAMEL et l'appel d'urgence.
- Le service **IP video call** permet à un usager sous couverture uniquement HSPA ou LTE d'utiliser le service ViLTE qui garantit une qualité de service durant l'appel visiophonie sur IP et la continuité du service avec basculement sur le domaine circuit si la couverture HSPA ou LTE n'est plus disponible pendant la session visiophonie. Si l'usage est basculé sur la radio 2G l'appel continue avec uniquement la composante voix. Si l'appel est basculé sur la radio 3G, l'appel visio peut continuer en mode circuit.
- Le service **social presence** permet à un usager RCS d'annoncer son état, incluant une photo et un lien favori à un sous ensemble de ses contacts et de recevoir en même temps les mise à jour d'états de ces contacts. Par ailleurs le service permet de découvrir les capacités de service RCS supportées par chaque contact RCS. Ce service inclut un AS de présence.
- Le service **audio messaging** permet d'enregistrer un message audio en utilisant le codec AMR et de le délivrer à un sous ensemble de ses contacts via une session SIP en utilisant le capacité de service File Transfer with MSRP ou File Transfer with HTTP.

La formation EFORT « RCS : Rich Communication Suite » fournit toutes les clés de compréhension de l'écosystème RCS en terme de versions RCS, des capacités de services incluses dans chaque version, du fonctionnement de chaque capacité de service, et de l'intégration de RCS avec la VoLTE/ViLTE notamment RCS 5.

http://efort.com/index.php?PageID=21&l=fr&f\_id=182&imageField.x=4&imageField.y=5